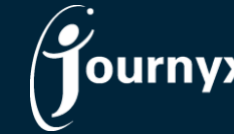

## Journyx & Journyx PX 12.4.0 Change List

- JX-697 Cron Schedule option "Monthly By End" shows error when trying to schedule
- JX-899 Update Baseline check box in scheduled projects not working
- JX-1014 Org compliance viewer dropped option to view in approvals mode
- JX-1030 Self-assignment dialog not triggered by assignment-based entry on My Assignments
- JX-1032 Preview rate report not showing up for users on entry screens
- JX-1040 Project approval actions not available after sheet approved
- JX-1041 EmailAppr cronevent doesn't migrate to 12.3
- JX-1044 getPeriodForDate API method fails entirely if it fails to retrieve one of the sheets
- JX-1046 Rule policy for adding to accruals not working
- JX-1047 HTML in message text for hard accruals warnings
- JX-1052 Journyx PX reassign from user to user or team to user is not working as documented
- JX-1063 Group memorized sheet page load does not show All group in search results
- JX-1075 User approver gets error on project approval sheet unless the user is also a sheet approver
- JX-1076 User select list on sheet and project approvals not respecting approver role in group
- JX-1080 Dollar sign in reject message shows error when loading entry sheet
- JX-1083 Holiday project doesn't populate when using My Projects List on line item entry
- JX-1098 Group filter in reports doesn't return inactive users
- JX-1101 New accruals screen does not remember last search filters
- JX-1102 Task unassigned work should maintain task dates
- JX-1105 Rate report rule for a selected activity only firing for lowest time entry with ALL HOURS target
- JX-1121 Group box on user modification screen is smaller than it used to be
- JX-1132 Entry screen name is not determined correctly for landing page
- JX-1138 Group Admin role not able to modify inactive user
- JX-1142 User with accruals access role is not limited to users in groups
- JX-1147 Manage menu should not show User Accounts when nothing is available in the sub-menu
- JX-1149 Timekeeper sees options for expense and custom entry on entry for others when not in role
- JX-1151 System report for column dependencies should not show option to run through filter
- JX-1169 Total on entry screen does not match submitted total on approver's screen
- JX-1194 Changing date in org compliance viewer loses manager selection
- JX-1207 HTML shown in approval plan warning text when email notifications are disabled
- JX-1212 Basic users can see columns on entry screens that they shouldn't
- JX-1214 Filter by group is not working on User Accrual balances page
- JX-1216 Credit card expense import error when tab in comment
- JX-1220 Scheduled reports not sending reports when web printable format
- JX-1227 Fix default approval filter for Group Approvers for access to valid sheets
- JX-1238 Zero days and zero subtotals not showing up in web format reports
- JX-1244 Approval link through Org Chart Manager not available to approvers
- JX-1268 Custom field filters on management screens need search option when list not shown
- JX-1293 jxAPI is not returning rules for given rulesets
- JX-1325 New select lists can get cut off by menus
- JX-1332 Used passwords to block changed to zero continues to block previous password
- JX-1337 Project custom fields are blank when added to project approvals screen
- JX-1349 Adjustments to CSS for printing entry screens from browser